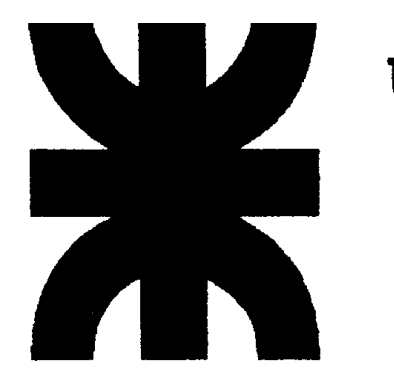

UNIVERSIDAD TECNOLOGICA NACIONAL **Facultad Regional Buenos Aires Ingeniería Industrial**

#### COSTOS Y PRESUPUESTOS

Punto de Equilibrio Económico y Financiero

Ing. Juan José Cosentino

### COSTO TOTAL POR LOTE

**Costo Total acumulado por lote, en función del número de unidades producidas, hasta el costo de venta dentro de un cierto nivel de actividad:**

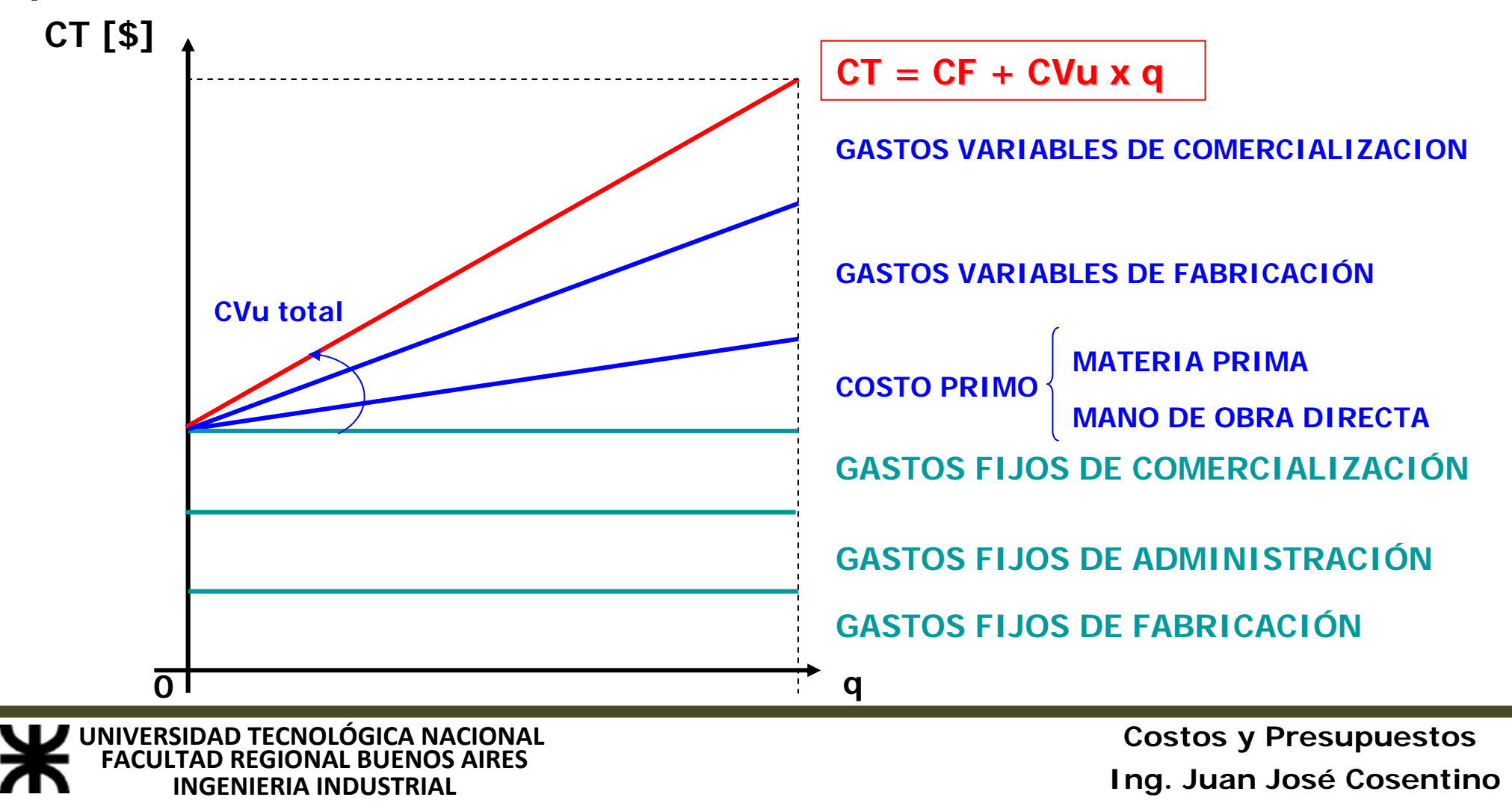

### COSTO UNITARIO POR LOTE

**Si dividimos el Costo Total por la cantidad de unidades producidas, obtendremos el Costo Unitario por lote:**

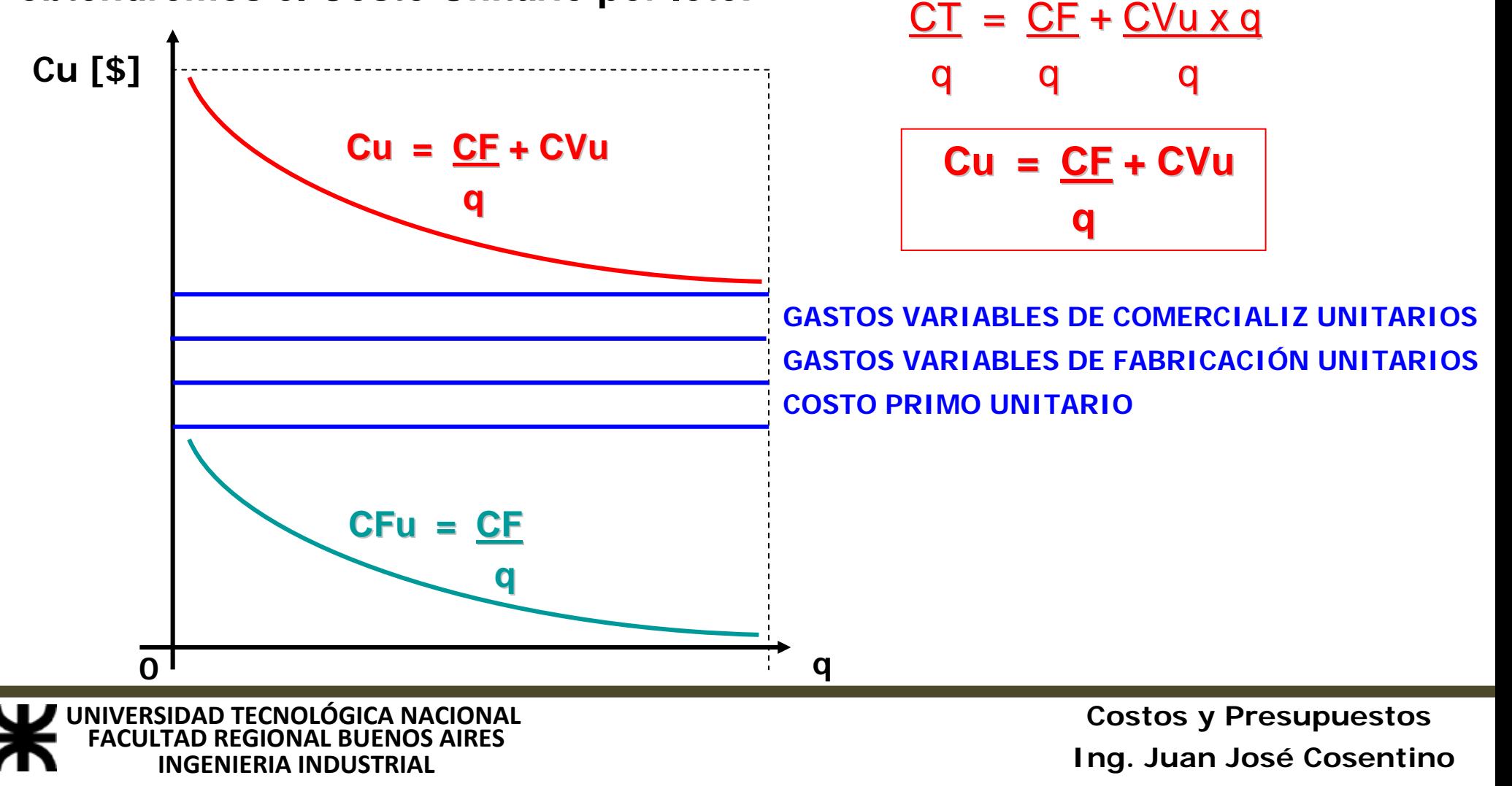

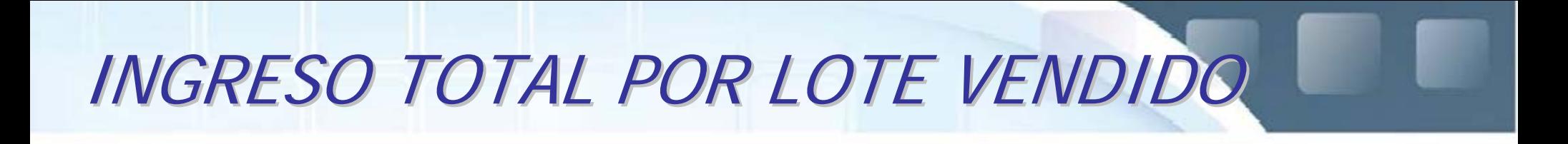

**Si dividimos el Ingreso Total por lote vendido por la cantidad de unidades vendidas, obtendremos el Precio de Venta unitario:**

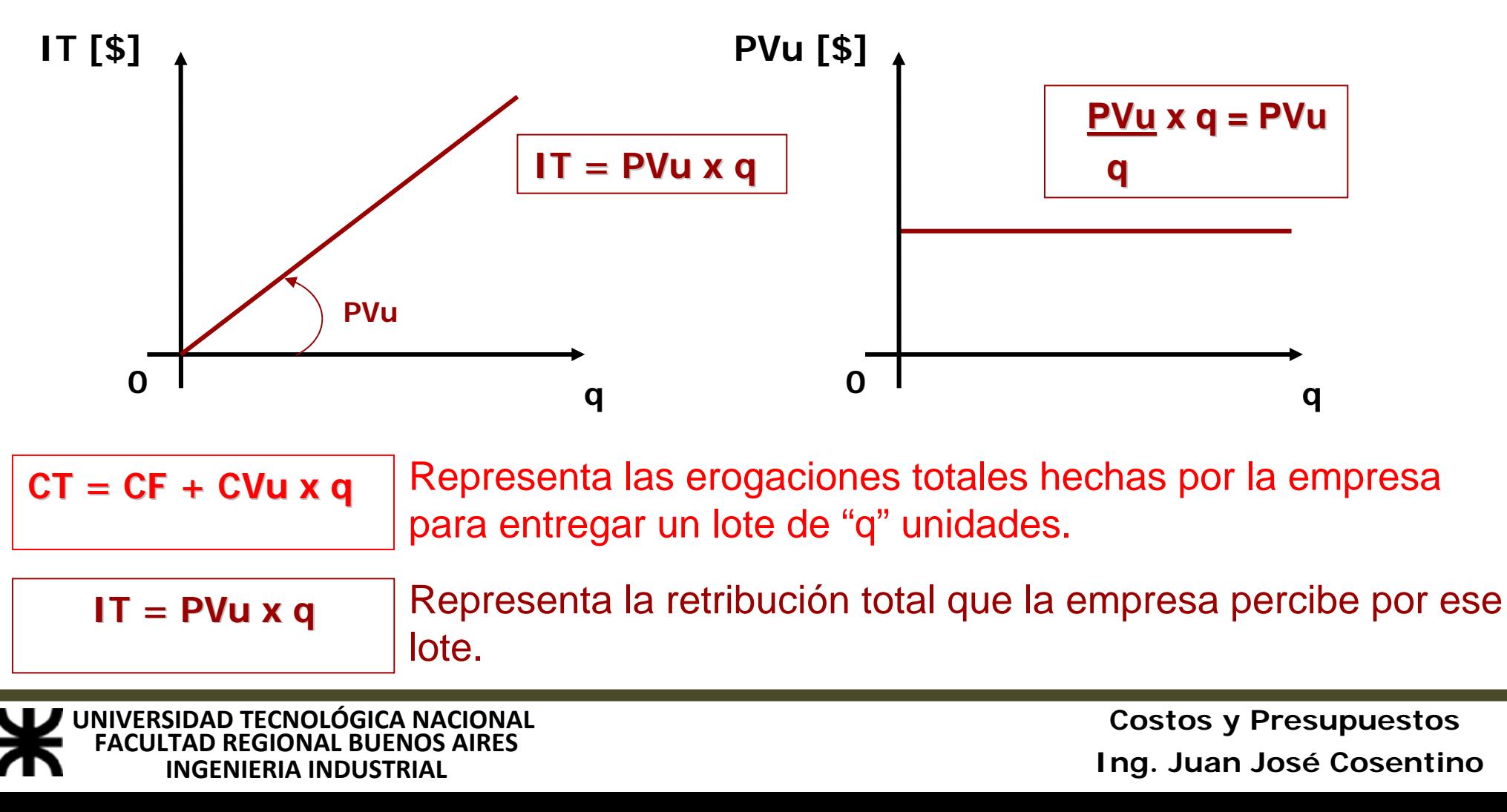

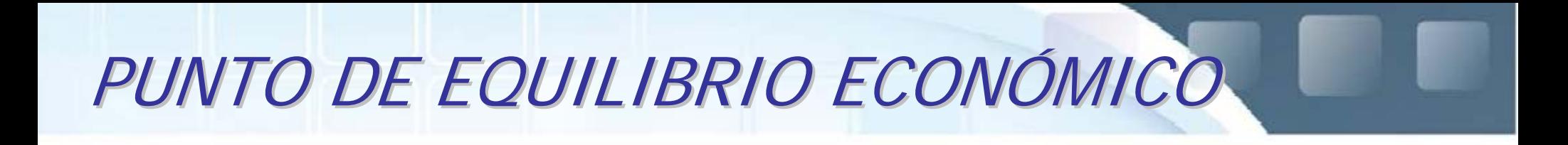

**Representando gráficamente, para costos en términos totales:**

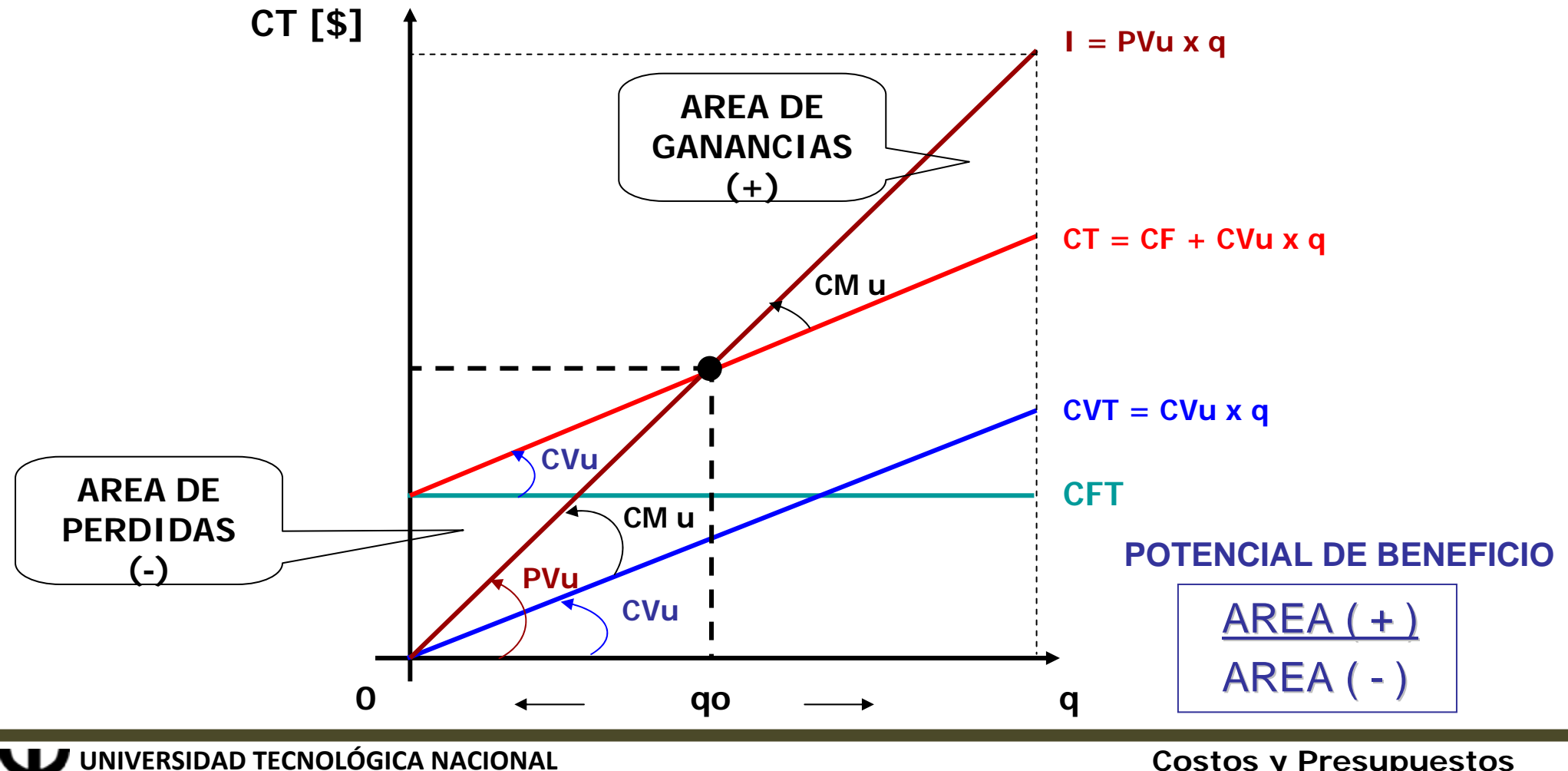

**INGENIERIA INDUSTRIAL FACULTAD REGIONAL BUENOS AIRES** 

 **REGIONAL BUENOS AIRES Costos y Presupuestos Ing. Juan José Cosentino**

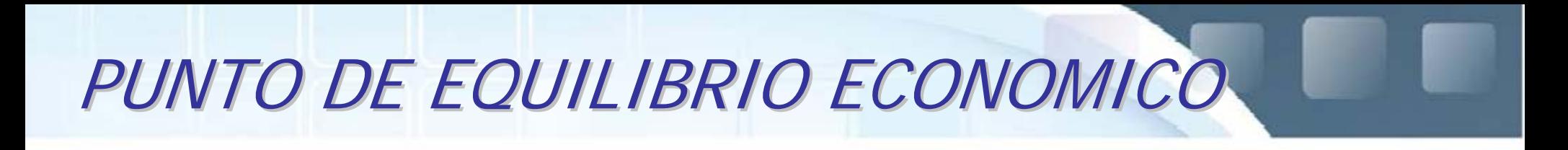

**Representando gráficamente, para costos en términos unitarios:**

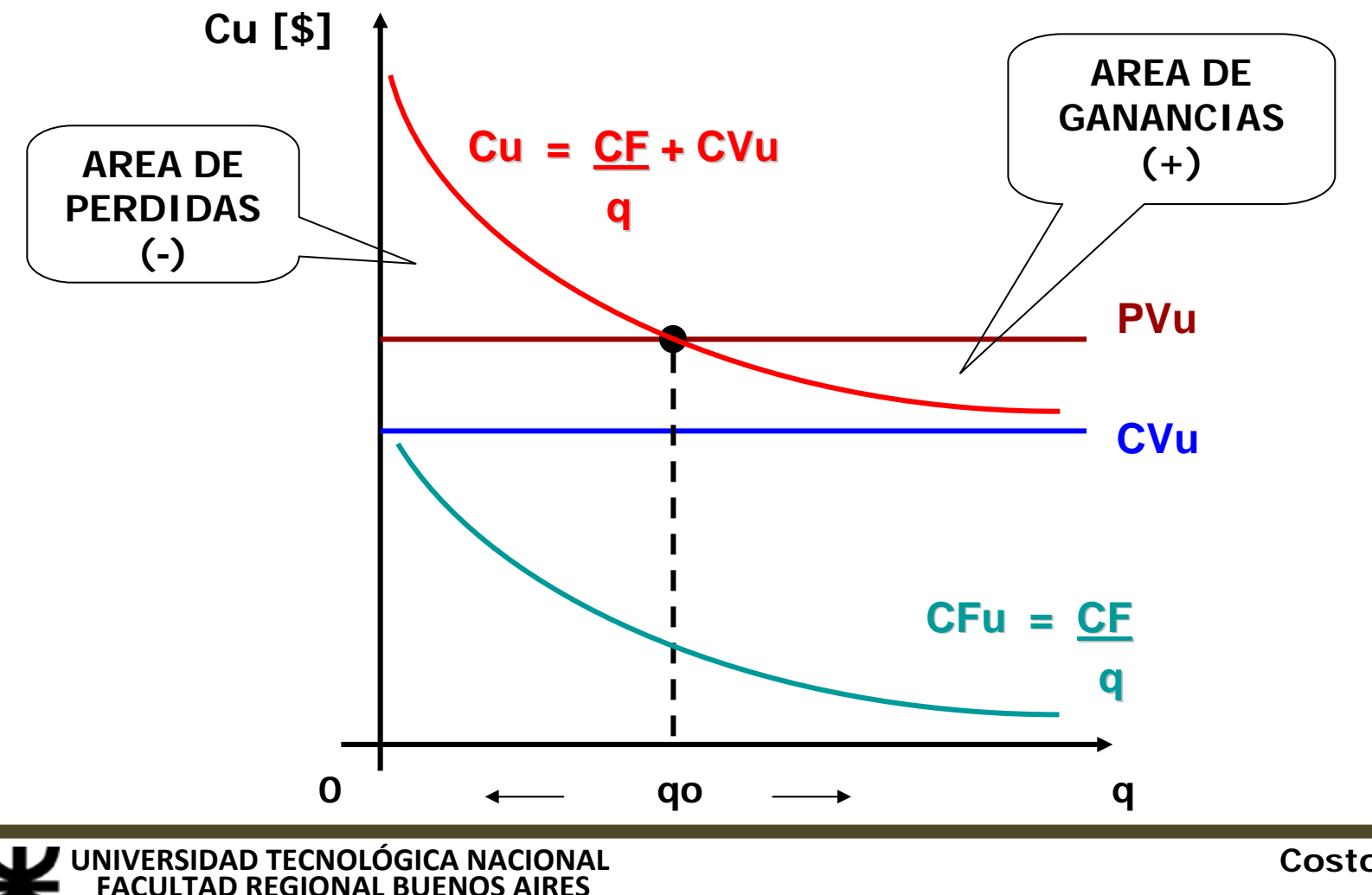

**INGENIERIA INDUSTRIAL**

 **REGIONAL BUENOS AIRES Costos y Presupuestos Ing. Juan José Cosentino**

## PUNTO DE EQUILIBRIO ECONOMICO

**Estará dado por un volumen de ventas tal que los costos variables (proporcionales) cubran exactamente los gastos fijos (estructurales); y se encuentra representado por el lote "qo" en el que se igualan los ingresos y los egresos, en el cual no se registran ni ganancias ni pérdidas. Es una de las herramientas más útiles para la toma de decisiones empresarias.**

**Para productores mayores a "qo", hacia su derecha, habrá ganancias, y para productores menores a "qo", hacia su izquierda, habrá pérdidas.** 

 $i$ . Cuál será la cantidad mínima de productos a vender para cubrir los gastos fijos ?

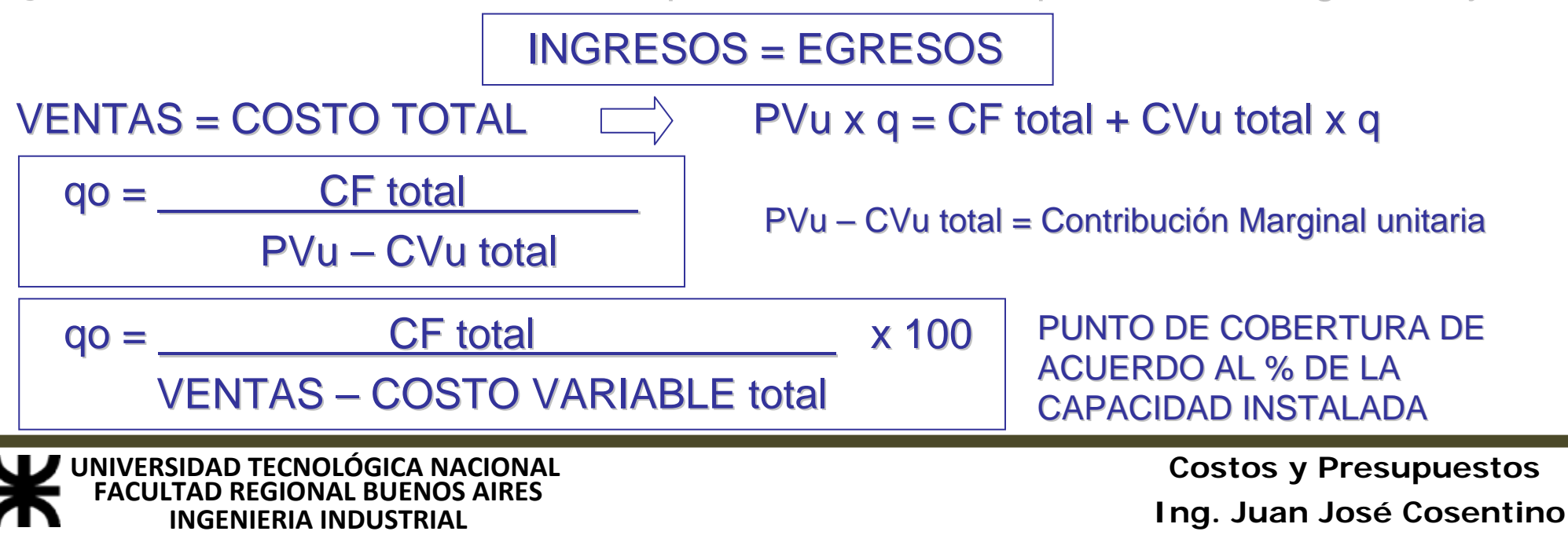

# PUNTO DE EQUILIBRIO ECONOMICO

- **El Punto de Equilibrio Económico calculado desde el punto de vista de costos totales y costos unitarios resultan iguales.**
- **Se considera que el punto de equilibrio debe cubrir los costos totales y el beneficio normal.**
- **Se denomina beneficio normal al "beneficio requerido para mantener una determinada inversión, por lo que actúa como regulador de la distribución de los factores de producción entre usos alternativos usos alternativos".**
- **También se puede interpretar como "el rendimiento mínimo que** el inversor está dispuesto a aceptar, por ello puede ser considerado como un costo más de los factores productivos, y varía entre los diferentes sectores de acuerdo al riesgo **asociado asociado".**

**INGENIERIA INDUSTRIAL UNIVERSIDAD TECNOLÓGICA NACIONAL FACULTAD**

#### BENEFICIO DEL EMPRESARIO

El Punto de Equilibrio Económico representa la cantidad mínima de unidades a producir y vender, o la facturación mínima a obtener para cubrir los costos totales, es decir, beneficio nulo.

Para que la actividad empresaria sea sana es necesario que se autofinancie, es decir, que pague sus costos y que, además, produzca beneficios extraordinarios, el cual se calculará de la siguiente manera:

 $INGRESOS = EGRESOS + BENEFICIO$ 

VENTAS = COSTO TOTAL + BENEFICIO

 $PVu \times q = CF$  total + CVu total  $x q + %$  ( CF total + CVu total  $x q$  )

PVu x  $q = CF$  total + CVu total x  $q + \%$  (PVu x q )

 $PVu \times q = CF$  total + CVu total  $\times q + $$ \$\$\$\$

1° CASO) ALTOS COSTOS FIJOS, CON ALTOS COSTOS VARIABLES

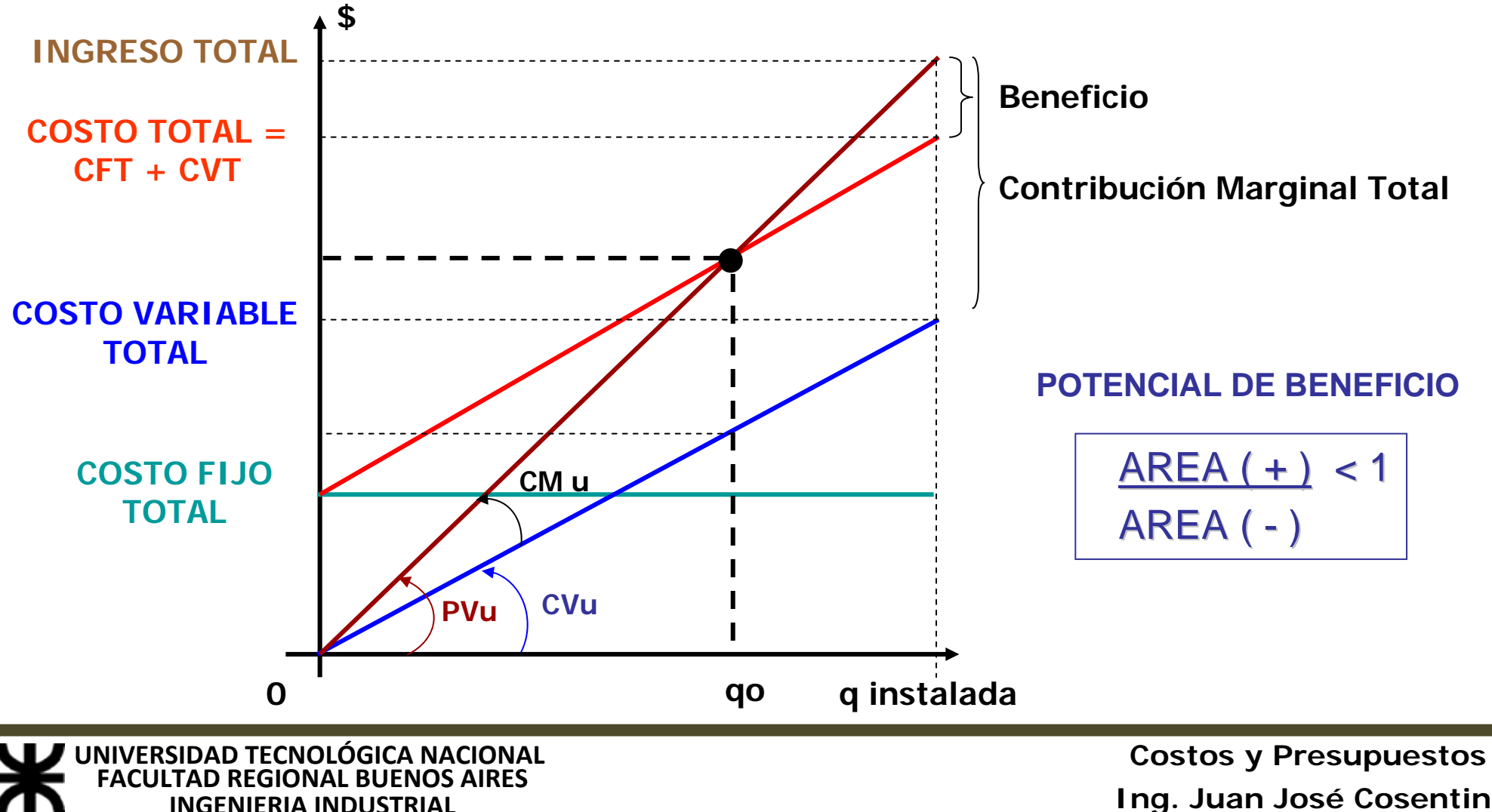

Ing. Juan José Cosentino

**2° CASO) BAJOS COSTOS FIJOS, CON ALTOS COSTOS VARIABLES** 

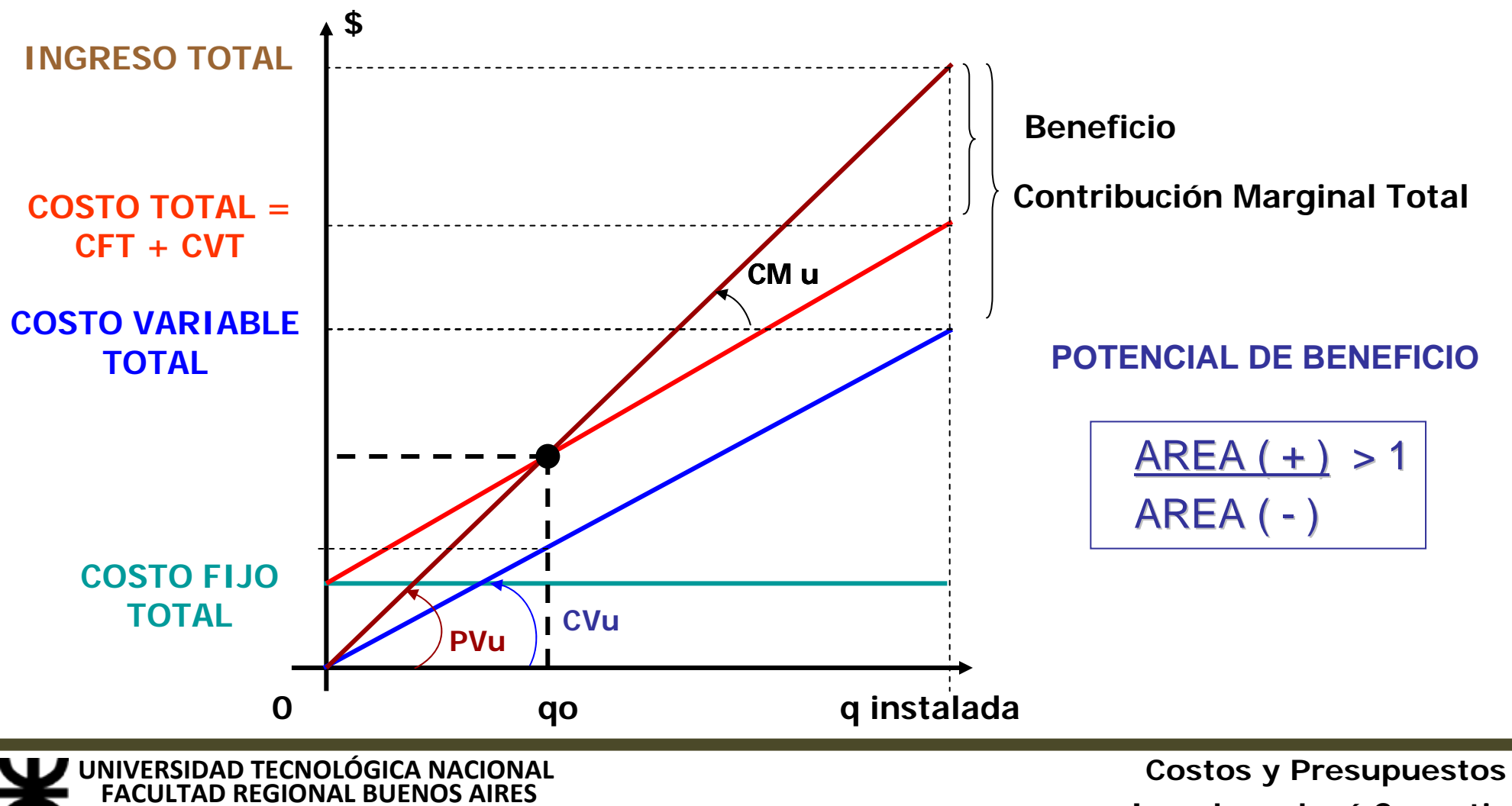

**INGENIERIA INDUSTRIAL**

**Ing. Juan José Cosentino**

#### 3° CASO) BAJOS COSTOS FIJOS, CON BAJOS COSTOS VARIABLES

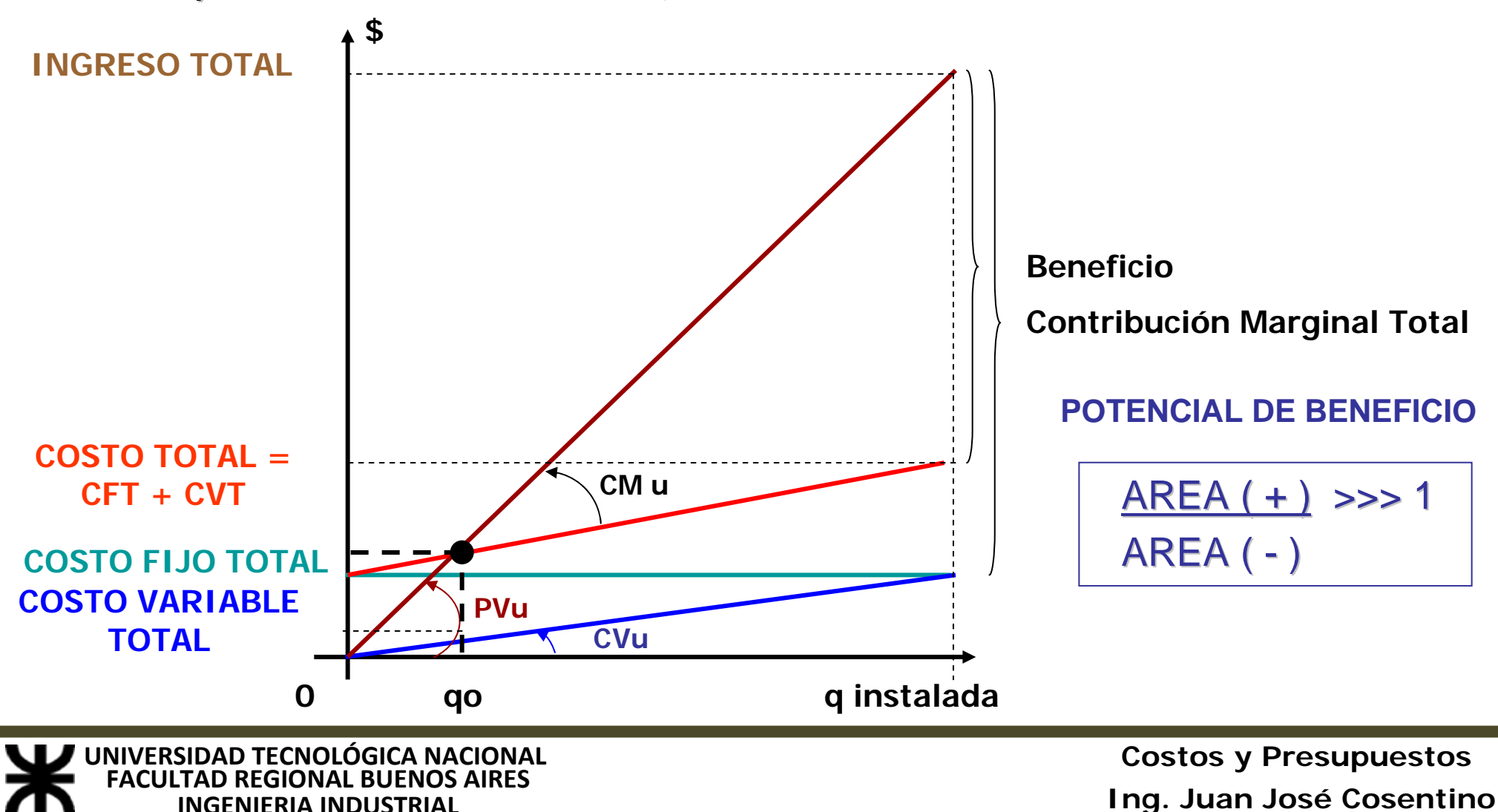

4° CASO) EXCESIVOS COSTOS FIJOS, CON BAJOS COSTOS VARIABLES

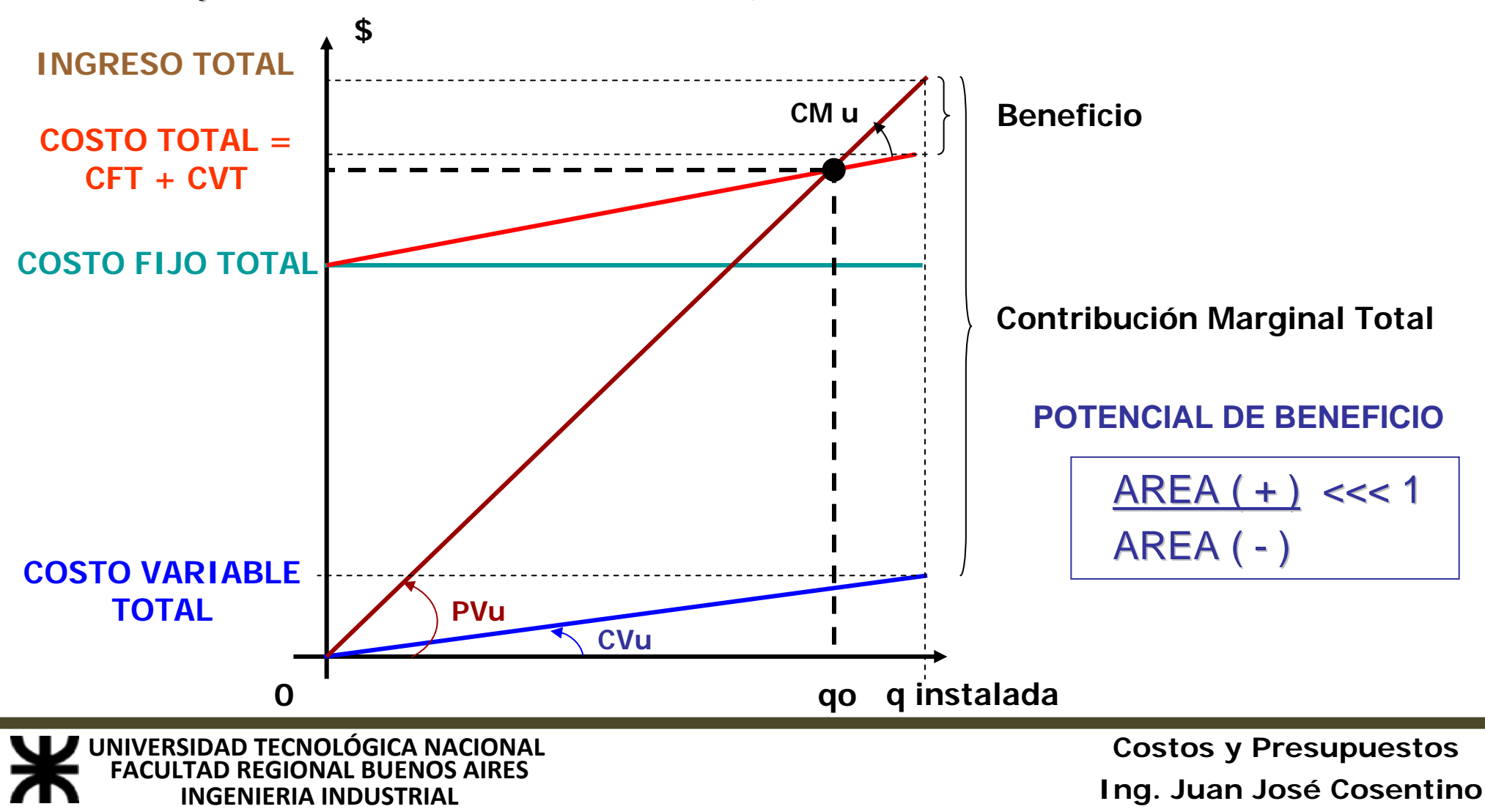

# PUNTO DE EQUILIBRIO FINANCIERO

**Entre los gastos fijos estructurales pueden encontrarse algunos desembolsos que resultan no erogables ó extinguidos, que son aquellos, que si bien representan un costo desde el punto de vista económico, no constituyen desembolsos financieros.**

**Tal es el caso de las amortizaciones de los bienes de uso; los costos variables de previsión por la pérdida de valor de materias primas directas y la absorción de los gastos pagados en períodos anteriores.**

**De manera que habrá un cierto punto ubicado por debajo del punto de equilibrio económico que marcará el volumen de ventas mínimo que se debe alcanzar para poder continuar en actividad, sin afrontar déficit financieros. Este punto, también denominado "Punto de Cierre", será aquel en el cual la contribución marginal alcance exactamente a cubrir los costos erogables, tanto fijos como variables si los hubiera.**

**La empresa, en determinado momento, podrá convertir en no erogables casi todos los rubros del costo, resintiendo el stock normal de materias primas, por lo menos en el corto plazo y/o recurriendo al aumento del endeudamiento.**

# PUNTO DE EQUILIBRIO FINANCIERO

Representación gráfica del punto de equilibrio económico y financiero:

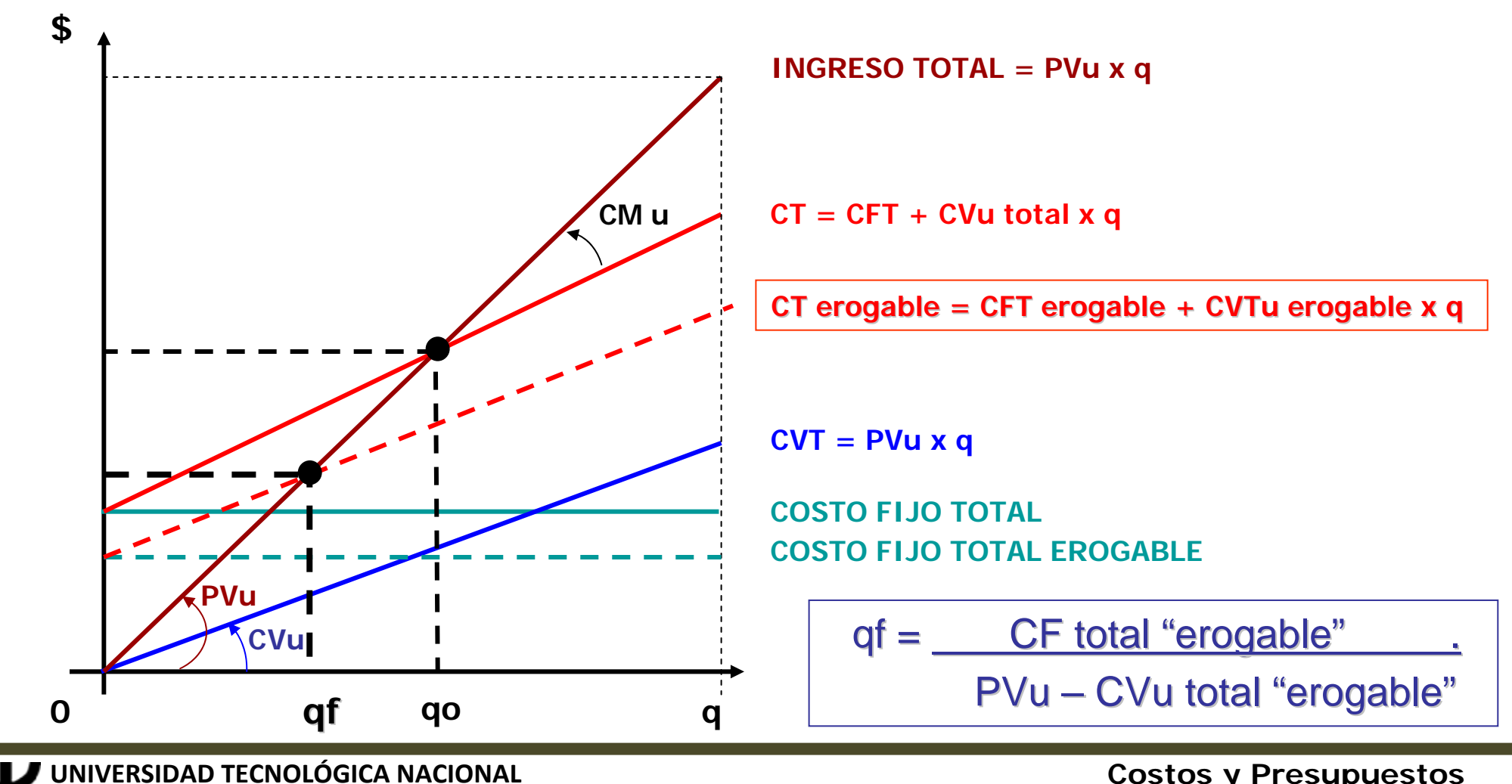

**INGENIERIA INDUSTRIAL FACULTAD**

 **REGIONAL BUENOS AIRES Costos y Presupuestos Ing. Juan José Cosentino**